## **Second Year Higher Secondary Model Examination, February 2020**

## **Subject-Accountancy with Computerised Accounting Code-SME-50-Unofficial**

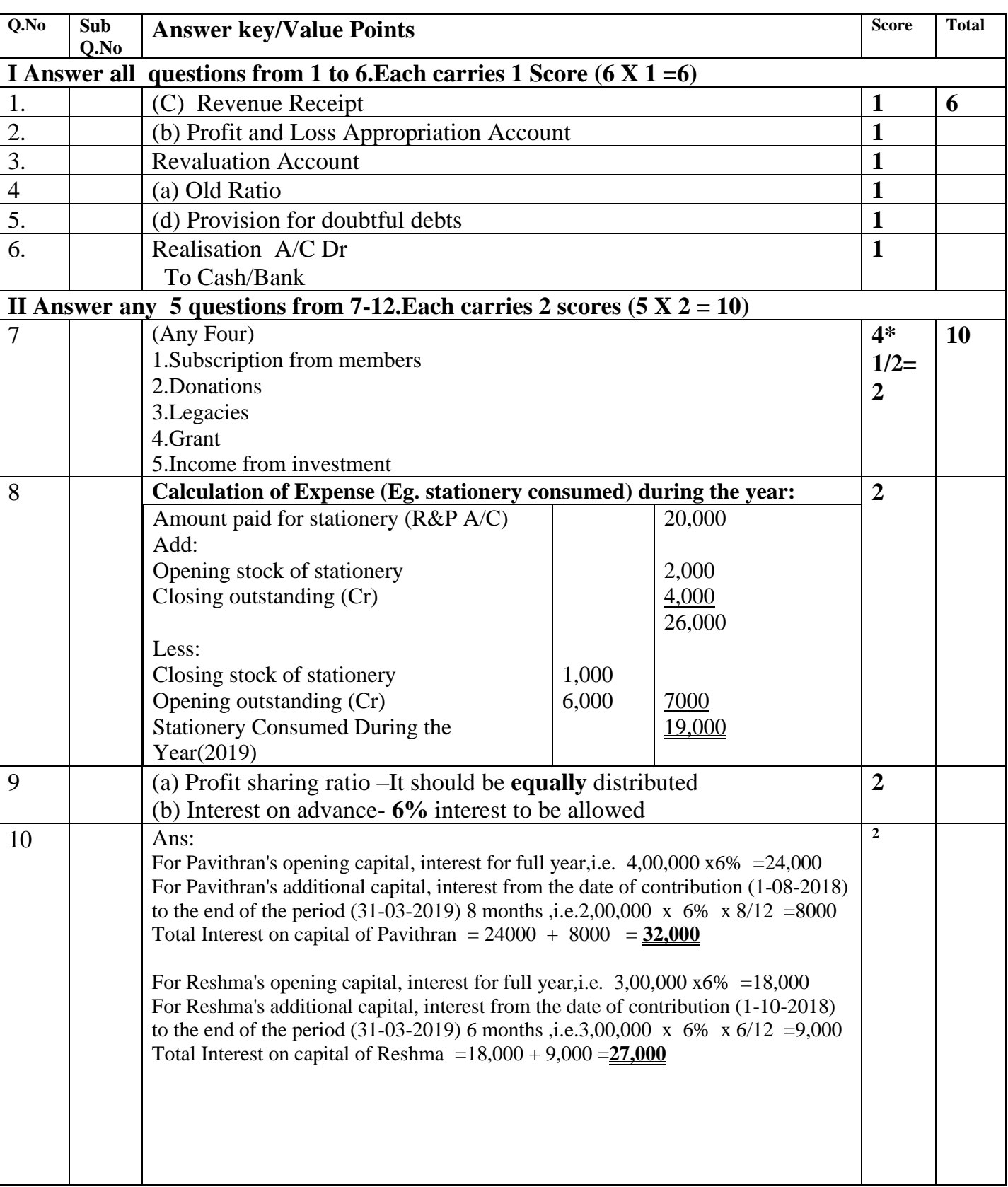

## **Maximum: 60 Scores**

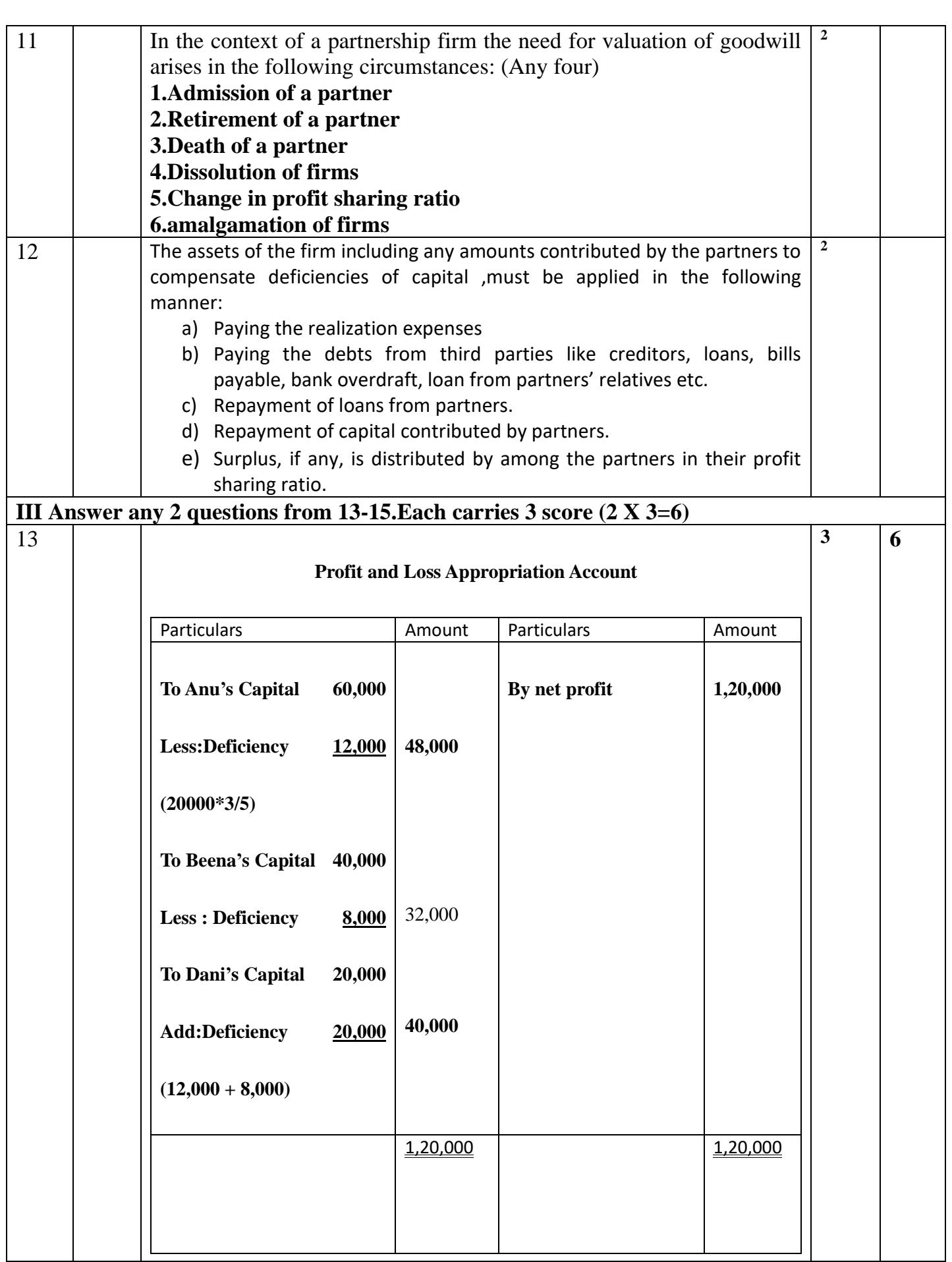

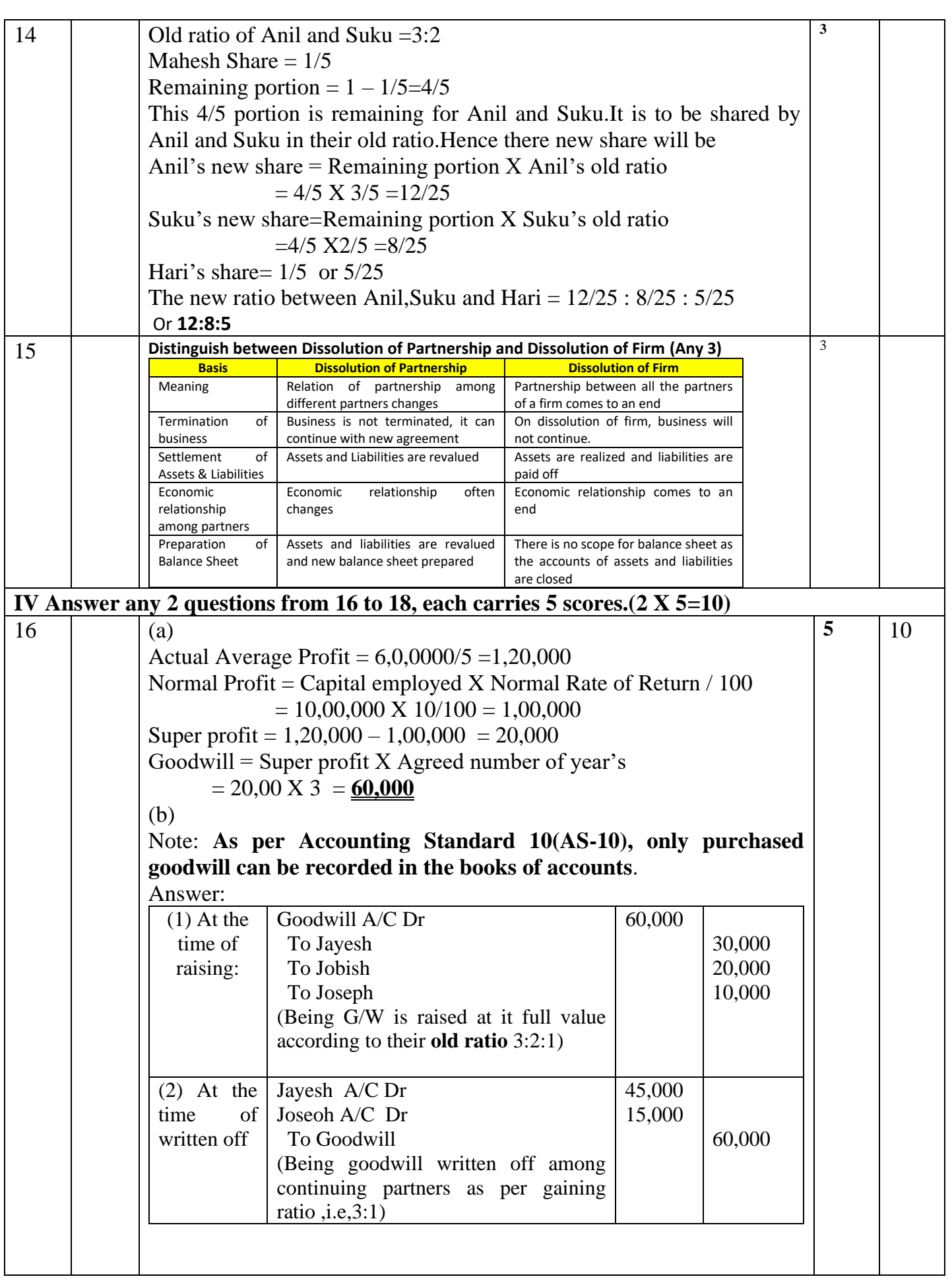

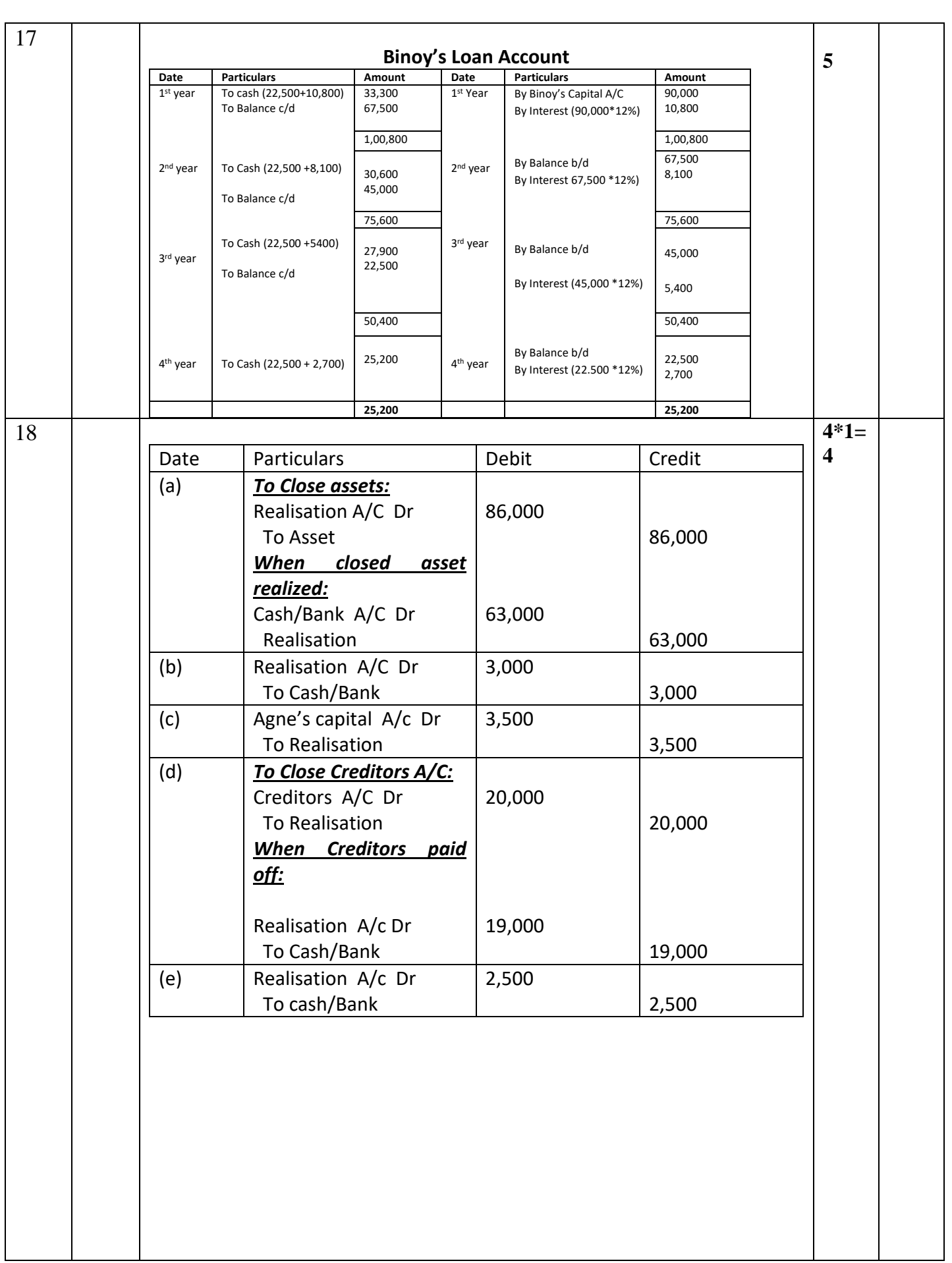

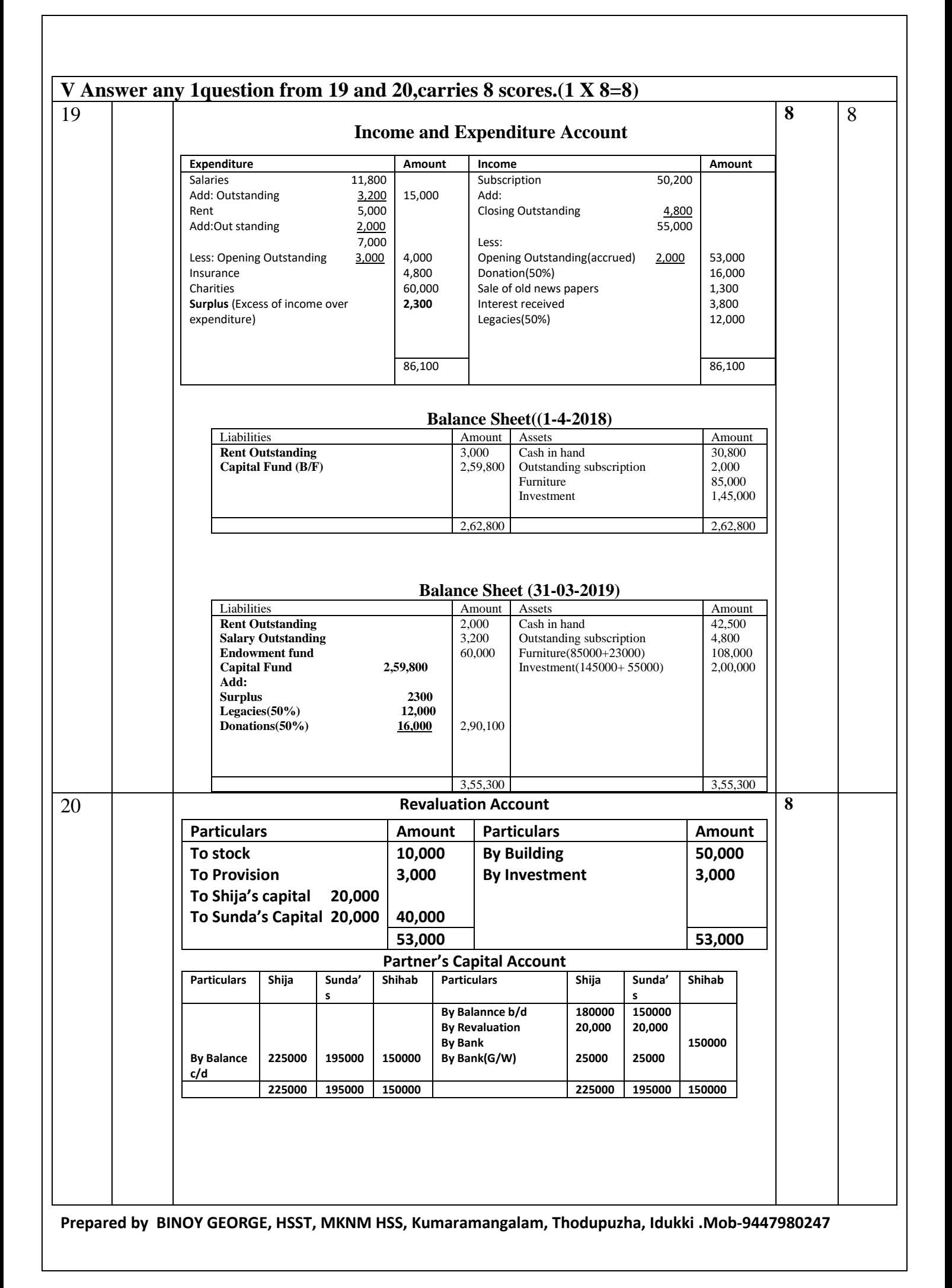

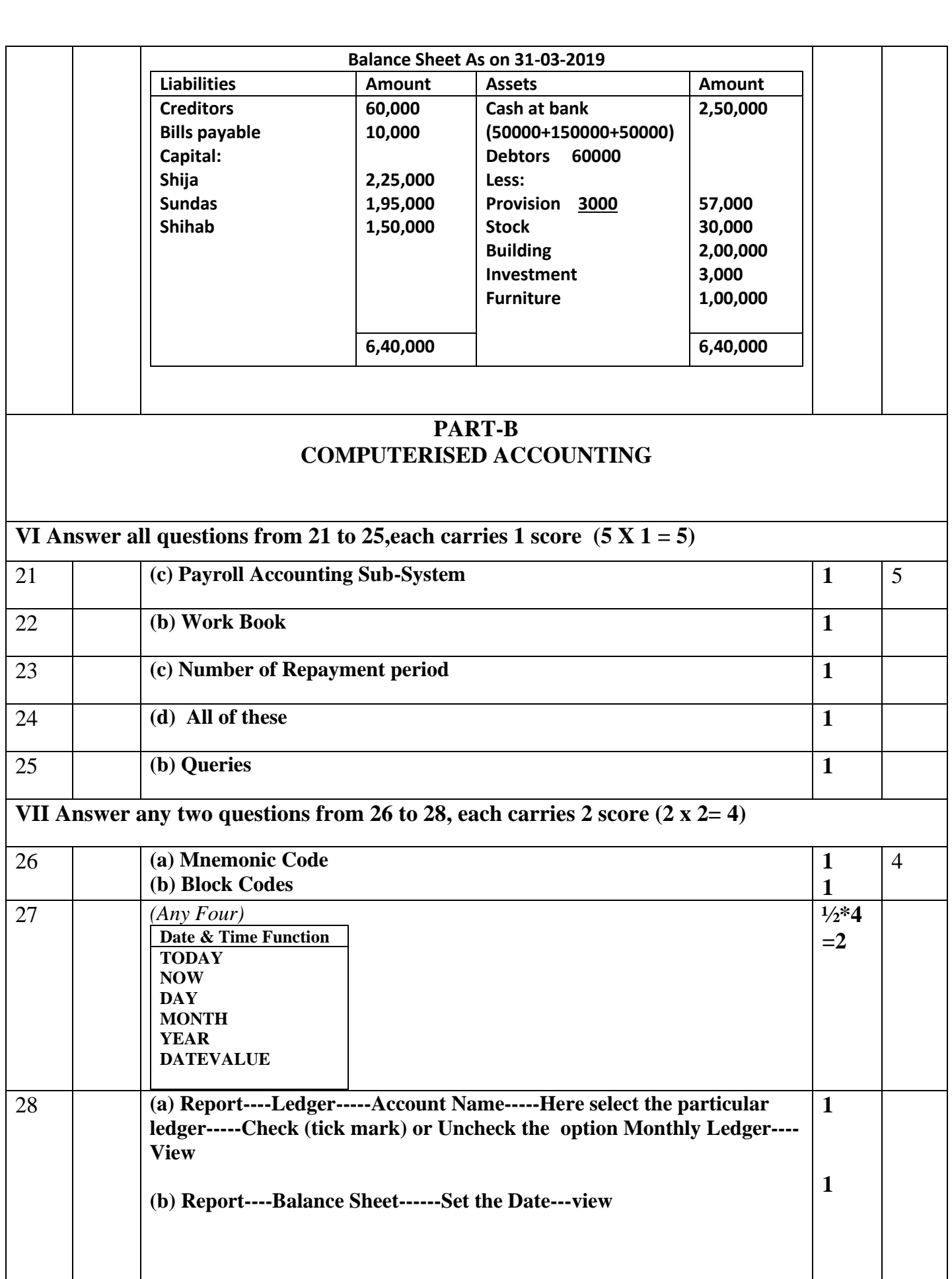

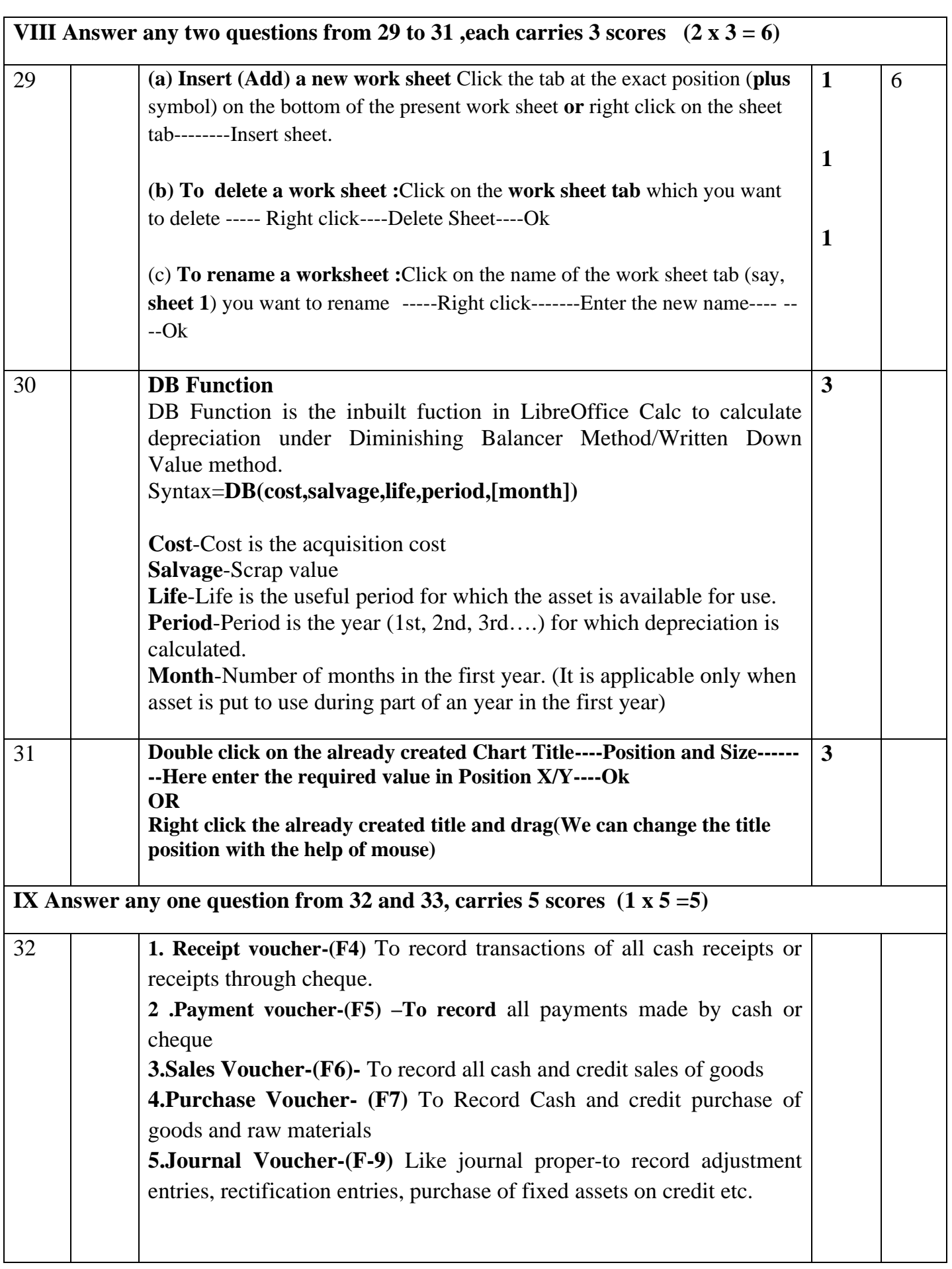

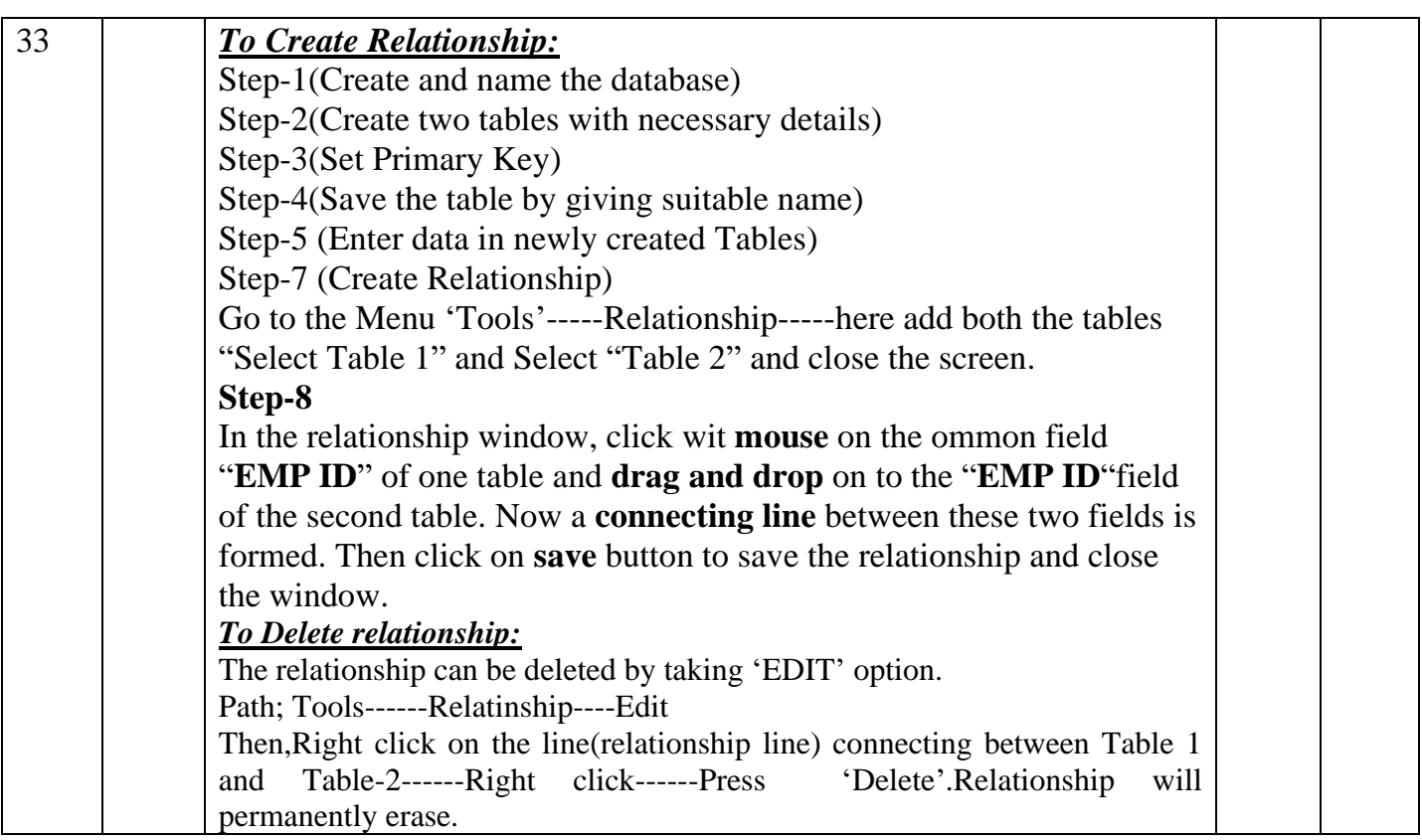

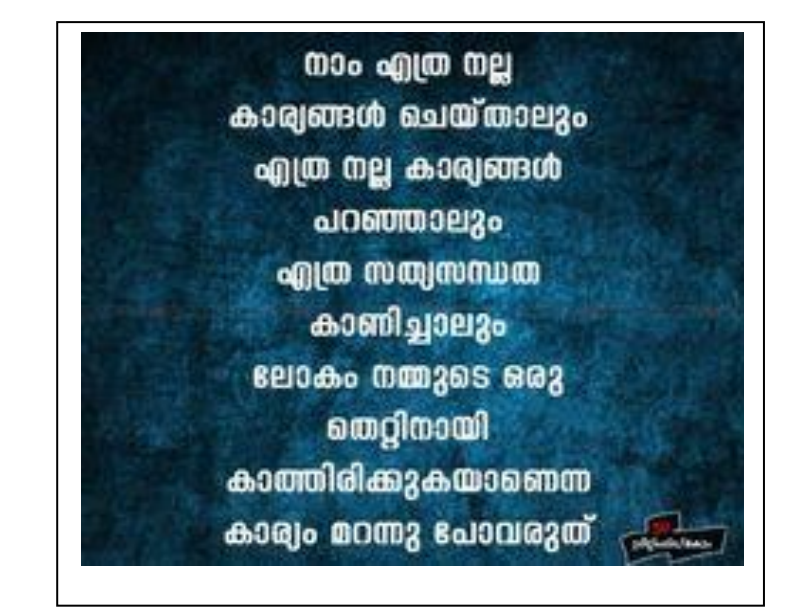